# **Rancang Bangun Aplikasi Penentuan Vendor Pernikahan Pelanggan Untuk Usaha Wedding Organizer Menggunakan Metode SMARTER Berbasis Web**

Fachreza Ilham Dwi Cahyo<sup>1)</sup> Sulistiowati<sup>2)</sup> Julianto Lemantara<sup>3)</sup> Program Studi/Jurusan Sistem Informasi Institut Bisnis dan Informatika Stikom Surabaya Jl. Raya Kedung Baruk 98 Surabaya, 60298 Email : 1[\)Fachrezailham@stikom.e](mailto:Fachrezailham@stikom.)du, 2[\)Sulist@stikom.edu,](mailto:Sulist@stikom.edu) 3[\)Julianto@stikom.edu](mailto:Julianto@stikom.edu)

**Abstract:** *Intimate Production (IP) is one of the startup that works on online wedding Organizer in Surabaya. Now, IP is working on service that helps bride and groom and their familiy to plan and manage wedding of their dream. From targeted customers that has been chosen, customers encountered some difficulty when it comes to choose what vendor that they really want, because so many option and the price and quality also have many variety. Moreover, IP offered some chances for the vendor, like: 1) Give a convenience to choose vendor for customers, 2) Give a cost estimation for the event, 3) As a media for the vendor to grow their potential. IP as a bridge for vendor and customer, as they are joining IP, vendor will get many benefits like receiving many orders from customers that have used IP service. The solution that will be created is a web-based application to play a role as media for vendors to give their offers for customers. Meanwhile, the customers can pick a wedding vendor with choosing what package that was provided by the system from criteria and budget by customer's input, so customer no need to be confused for choosing what vendor is the best for their wedding*.

#### **Keywords:** Wedding Organizer, Intimate Production, Vendor

Intimate *Production* (IP) adalah salah satu *startup* di bidang *wedding organizer online* yang ada di Surabaya. IP didirikan pada 07 Juli 2017 oleh Fachreza Ilham Dwi Cahyo, dengan kantor yang beralamat di Sidoarjo Indah Permai Blok B-1. Saat ini IP bergerak di bidang jasa / layanan yang membantu calon pengantin dan keluarganya merencanakan dan melaksanakan pesta pernikahan sesuai dengan yang diimpikan. IP telah menjalin kerja sama dengan Ninda *Make Up Artist* (MUA) untuk kategori (MUA) dan undangyuk.com untuk kategori *invitation*.

Proses bisnis yang ada saat ini dikembangkan sesuai visi yang dimiliki IP yaitu "Menjadi Perusahaan Yang Mampu Mewujudkan Rencana Acara *Customer* Dan Membantu *Vendor* Terhubung Dengan Calon *Customer*". Untuk mencapai visi tersebut IP memiliki misi : 1) Memberikan sebuah kemudahan memilih *vendor* oleh *customer*, 2) Memberikan sebuah kemudahan perhitungan biaya acara, 3) Menjadi sebuah wadah untuk mengembangkan potensi *vendor*. IP dapat menjembatani pelaku usaha (vendor) dengan Pelanggan, dengan bergabung bersama IP, vendor akan mendapat keuntungan peluang tambahan order dari pelanggan yang menggunakan jasa IP. Tidak hanya vendor, pelanggan juga akan mendapatkan keuntungan. Pelanggan akan lebih mudah memilih vendor untuk pernikahan pelanggan sesuai kriteria yang diinginkan pelanggan. Dengan menggunakan sistem ini sehingga pelanggan tidak direpotkan untuk memilih ataupun menghitung biaya pada setiap vendor.

Dengan visi yang diinginkan IP maka terjadi gap antara kondisi sekarang dan visi yang diharapkan. Hal-hal yang akan di selesaikan untuk mencapai harapan dari IP, yaitu : data vendor yang bergabung pada IP sementara hanya dua Ninda Make Up Artist (MUA) dan Undangyuk.com (Invitation Online), sementara data vendor yang harus dimiliki ada beberapa kategori : Venue, Catering, Decoration, Entertainment, MC, Photo and Videographer. Sedangkan dengan menghubungkan antara vendor dan pelanggan akan memberikan kemudahan pelanggan untuk memilih vendor dengan cara menentukan kriteria sehingga pelanggan tidak perlu kebingungan lagi untuk memilih vendor apa yang akan digunakan dengan pilihan vendor terbaik sesuai kriteria pilihan dan budget pelanggan. Sistem akan memberikan pilihan paket vendor yang dapat digunakan oleh Pelanggan. Selain itu pelanggan dapat memilih vendor dari mana saja dan kapan saja tidak perlu lagi harus bertemu dengan IP untuk berkonsultasi.

Sehingga dengan cara tersebut IP dapat memiliki keunggulan bisnis dibanding Wedding Organizer lain yang masih menggunakan cara tradisional dan juga IP dapat mengoptimalkan keuntungan yang didapat dari komisi yang telah disepakati dari setiap vendor yang tergabung pada IP yang dipilih oleh pelanggan. Jika harapan dan kendala tidak diselesaikan maka IP akan kalah bersaing dengan Wedding Organizer yang sudah memiliki nama dan jam terbang melebihi IP.

Solusi yang akan dibuat adalah, sebuah aplikasi berbasis web yang dapat menjembatani vendor untuk memberikan penawaran dan peluang untuk dipilih pelanggan. Sementara itu, pelanggan dapat memilih vendor pernikahan dengan cara memilih paket yang akan di hasilkan sistem berdasarkan kriteria dan budget yang dipilih oleh pelanggan, sehingga pelanggan tidak perlu lagi kebingungan untuk memilih vendor mana yang terbaik untuk pernikahan pelanggan.

#### **METODE PENELITIAN**

Untuk melakukan pembuatan Aplikasi Penentuan Vendor Pernikahan Pelanggan Untuk Usaha Wedding Organizer Menggunakan Metode SMARTER Berbasis Web, metode yang digunakan adalah *waterfall*.

## *System Development Life Cycle* **(SDLC)**

System Development Life Cycle (SDLC) dapat disebut sebagai suatu gambaran tahapan utama serta langkah-langkah didalam pengembangan suatu sistem Jogiyanto (2005). Model yang akan digunakan pada penelitian ini adalah model *waterfall*. Sehingga prinsip utama dari metode waterfall adalah tiap tahapan tidak dapat dilakukan jika tahap sebelumnya belum selesai. Pada model SDLC terdiri dari enam tahapan, namun yang akan digunakan pada penelitian tugas akhir kali ini hanya lima tahapan saja. Pada penelitian Tugas Akhir ini, model SDLC yang digunakan adalah sebagai berikut:

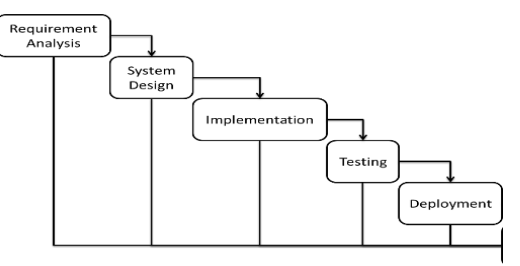

Gambar 1. Diagram Model Penelitian

Tahapan pertama yang dikerjakan dalam penelitian ini adalah melakukan *requirement analysis* atau analisis kebutuhan. Terdapat beberapa hal yang dapat diketahui dengan melakukan analisis kebutuhan. Pertama yaitu pada proses bisnis yang terjadi ketika melakukan proses penentuan *vendor* berdasarkan *budget* calon pelanggan. Dengan dilakukan analisis pada proses bisnis yang ada, permasalahan yang ada pada proses penentuan *vendor* berdasarkan *budget* calon *customer* akan dapat diidentifikasi, pengguna yang terlibat dalam proses penentuan *vendor* berdasarkan *budget* calon pelanggan dan data yang ada dalam proses penentuan *vendor.* Setelah melakukan analasis proses bisnis, dapat dilakukan analisis kebutuhan pengguna yang terkait dalam kegiatan penentuan vendor berdasarkan budget. Kemudian akan dilakukan proses analisis kebutuhan fungsional untuk dapat mengetahui layanan sistem apa saja yang harus ada dan seperti apa sistem dapat melakukan interaksi dengan pengguna. Setelah melakukan analisis fungsional, dapat melakukan analisis kebutuhan non fungsional supaya mengetahui kebutuhan pada sistem ketika sistem diimplementasikan. Terakhir adalah melakukan analisis kebutuhan sistem supaya dapat mengetahui spesifikasi kebutuhan sistem dalam membangun aplikasi penentuan *vendor* berdasarkan *budget* pelanggan untuk usaha wedding organizer menggunakan metode SMARTER berbasis web. Pada tahapan *design* akan dilakukan perancangan pada data, proses, *user interface* sistem dan uji coba sistem. Pengujian yang digunakan pada penelitian ini disusun menggunakan metode *blackbox testing.* Pada proses *development* aplikasi penentuan vendor berdasarkan budget calon pelanggan untuk usaha wedding organizer menggunakan metode smarter berbasis web, menggunakan *framework* Codeigniter versi 3.1.3. Pada tahapan testing dilakukan uji coba terhadap sistem berdasarkan pada desain uji coba yang telah dibuat. Hasil yang akan didapat dari

uji coba selanjutnya digunakan untuk menyusun kesimpulan dan pembahasan.

Dari hasil analisis kebutuhan, didapatkan permasalahan seperti yang telah disebutkan pada bagian latar belakang supaya dapat diidentifikasi pengguna yang akan terlibat didalam sistem yaitu Admin, *Vendor* dan *Customer*. Kemudian dapat dilakukan identifikasi kebutuhan fungsional pada sistem.

Pada tahapan perancangan akan didapatkan hasil *data flow diagram* dan *system flow*, tabel *database* dan *test case* untuk pengujian *blackbox testing.* Tahapan *development* dan pengujian akan dibahas pada bagian hasil dan pembahasan.

## **Simple Multi Attribute Rating Technique Exploiting Rank (SMARTER)**

Edwards dan Baron adalah pencetus terciptanya Metode pembobotan Simple Multi-Attribute Rating Technique Exploiting Ranks (SMARTER) dari hasil modifikasi metode pembobotan yang ditemukan sebelumnya, yaitu metode SMART (Simple MultiAttribute Rating Technique). Kedua metode tersebut dapat digunakan untuk menentukan pembobotan dari setiap kriteria (Priyolistiyanto, 2013).

Metode SMARTER, adalah metode pembobotan yang menggunakan range nilai antara 0 hingga 1, sehingga dapat mempermudah perbandingan dan perhitungan nilai pada setiap alternatif. Untuk menghitung bobot digunakan rumus pembobotan Rank Order Centroid (ROC). ROC ini berasal dari tingkat prioritas pada setiap kriteria.

Untuk melakukan pembobotan ROC dapat menggunakan prosedur matematika sederhana dari prioritas. Diibaratkan dengan 2 atribut, A dan B. Jika A adalah ranking pertama, maka bobot yang harus dimiliki berada diantara 0,5 dan 1 sehingga titik tengah berada pada interval 0,75 yang digunakan sebagai bobot perkiraan. Sedangkan untuk bobot B akan menjadi 0,25 (yang didapat dari titik tengah antara 0 dan 0,5). Perhitungan ini dapat dirumuskan sebagai berikut:

$$
W_1 \ge W_2 \ge W_3 \ge \dots \dots \ge W_k
$$
  

$$
W_1 = \frac{(1 + \frac{1}{2} + \frac{1}{3} + \dots + \frac{1}{k})}{k}
$$
  

$$
W_2 = \frac{(0 + \frac{1}{2} + \frac{1}{3} + \dots + \frac{1}{k})}{k}
$$

Secara umum, pembobotan ROC adalah sebagai berikut:

$$
W_k = \left(\frac{1}{k}\right) \sum_{i=k}^k \left(\frac{1}{i}\right)
$$

Keterangan ;

Wk = Bobot Kriteria ke k

 $K =$  Jumlah Kriteria

Berikut adalah IPO diagram aplikasi penentuan vendor:

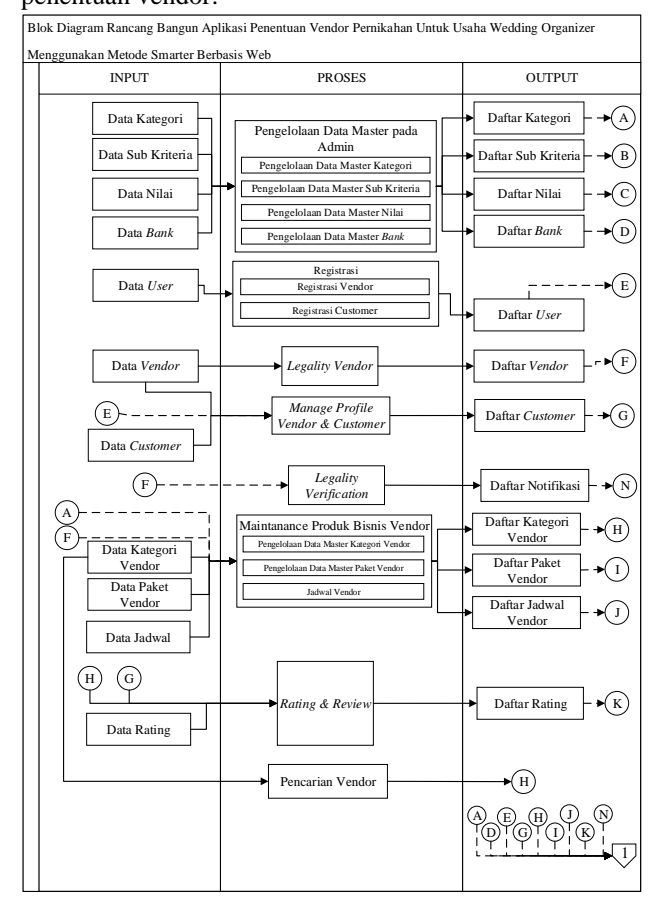

*Gambar 2* Blok Diagram Aplikasi Penentuan Vendor Pernikahan Pelanggan Untuk Usaha Wedding Organizer Menggunakan Metode SMARTER Berbasis Web

1

1

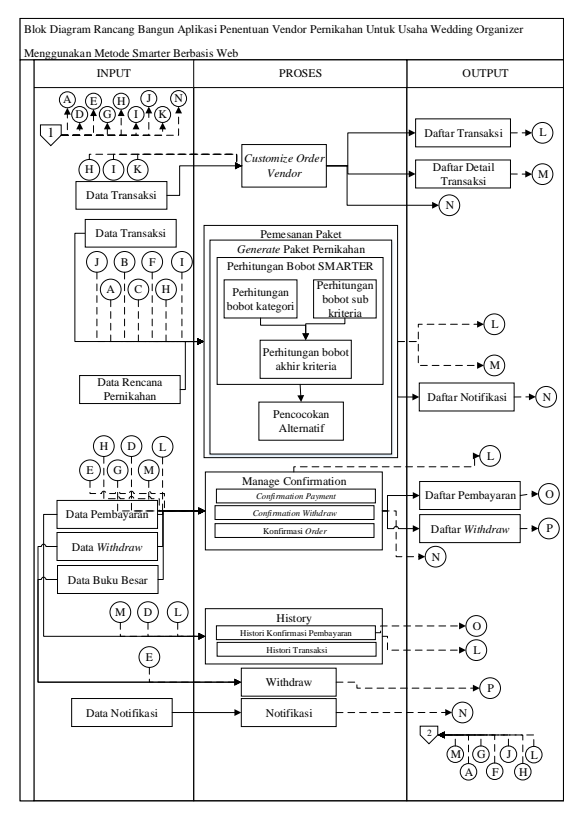

Gambar 3 Blok Diagram Aplikasi Penentuan Vendor Pernikahan Pelanggan Untuk Usaha Wedding Organizer Menggunakan Metode SMARTER Berbasis Web 2

Blok Diagram Rancang Bangun Aplikasi Penentuan Vendor Pernikahan Untuk Usaha Wedding Organizer

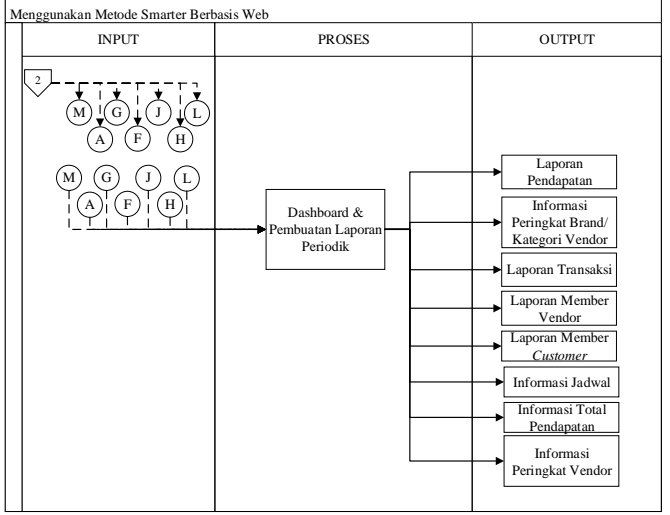

Gambar 4 Blok Diagram Aplikasi Penentuan Vendor Pernikahan Pelanggan Untuk Usaha Wedding Organizer Menggunakan Metode SMARTER Berbasis Web 3

Gambar 5 merupakan *Context Diagram* yang digunakan untuk membangun Aplikasi Penentuan Vendor Berdasarkan Budget Pelanggan Untuk Usaha Wedding Organizer Berbasis Web.

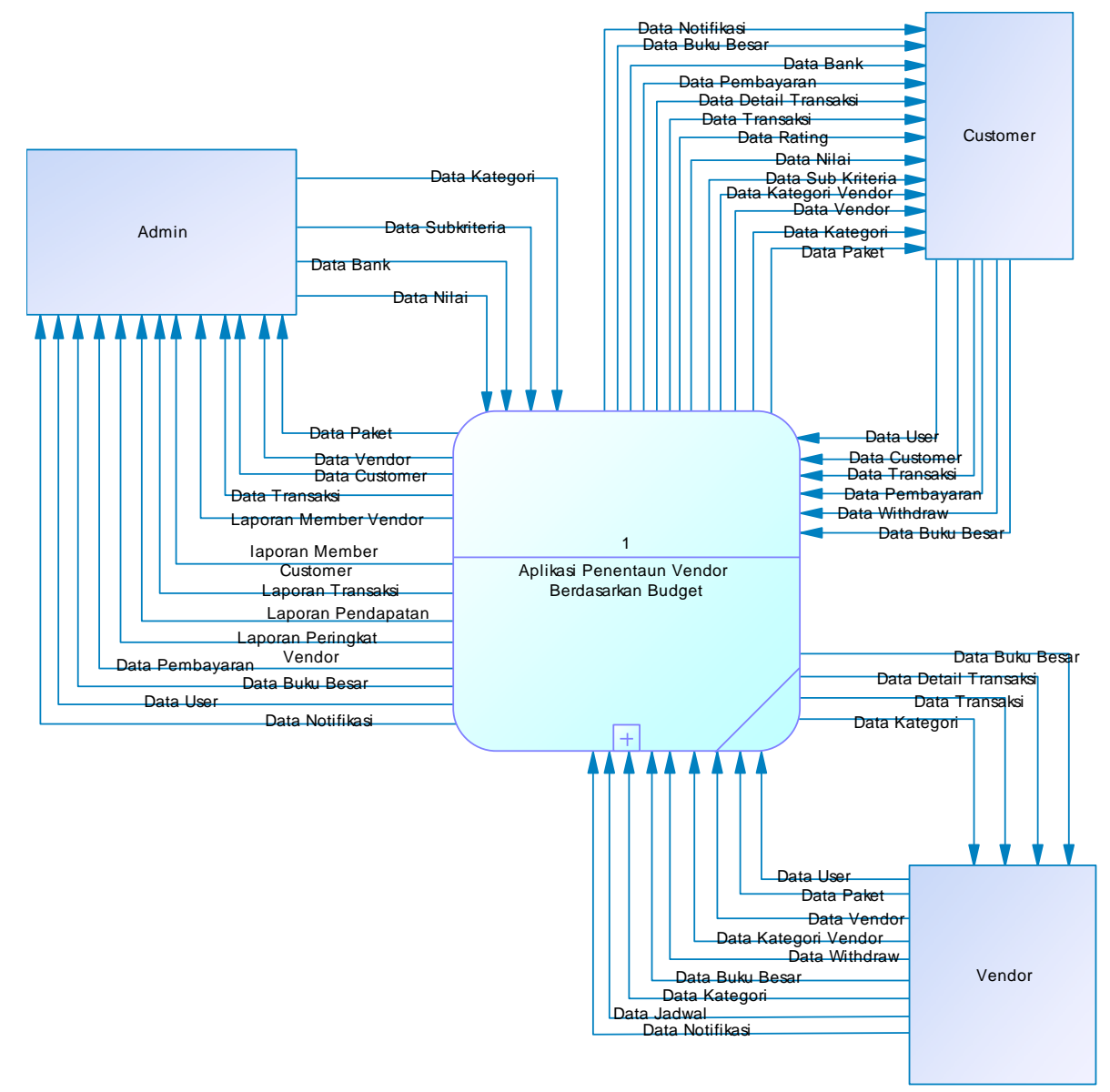

*Gambar 5 Context Diagram*

Gambar 4 adalah *Physical Data Model*  dari Aplikasi Penentuan Vendor Berdasarkan Budget Pelanggan Untuk Usaha Wedding

Organizer Berbasis Web. PDM pada aplikasi terdiri dari 7 tabel master dan 4 tabel transaksi.

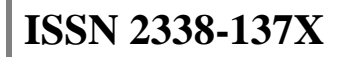

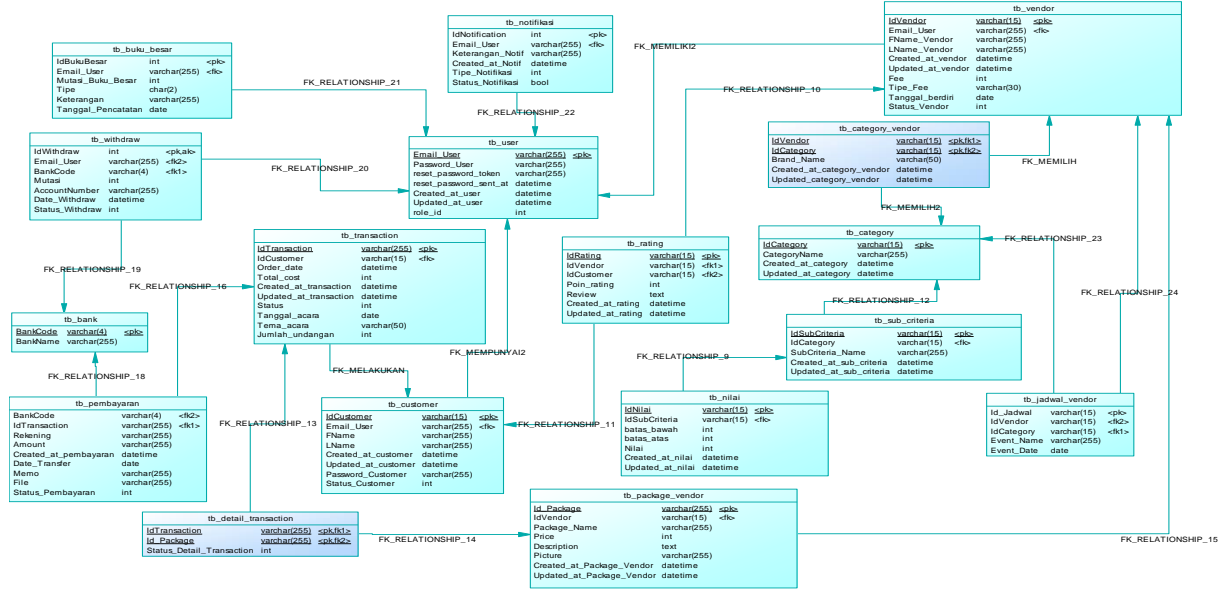

*Gambar 6 Physical Data Model*

#### **HASIL DAN PEMBAHASAN IMPLEMENTASI**

Pada tahapan ini digunakan untuk membahas hasil dari implementasi aplikasi sesuai dengan rancangan yang telah dibuat pada tahapan sebelumnya.

## *Halaman Login*

Halaman login ini digunakan pada proses authentikasi pengguna sebelum menggunakan aplikasi dan utnk melakukan pengecekan hak akses setiap pengguna.

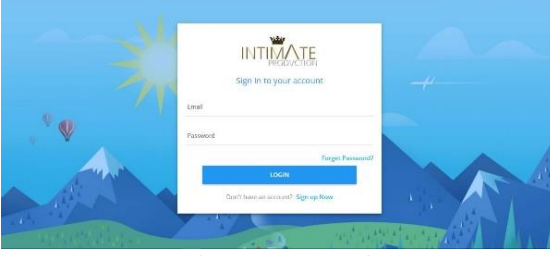

*Gambar 7* Form Login

#### *Form Generate Package*

*Form generate package* digunakan untuk melakukan pembuatan paket pernikahan yang sesuai dengan budget yang dimiliki oleh calon *customer. Generate package* mengharuskan mengisi *budget*, memilih kategori *vendor* dan kota. Setelah mengisi *form, customer*  dapat memilih urutan prioritas vendor dan sub kriteria sebelum melakukan *generate* package. *Form Generate* dapat dilihat pada Gambar 6, pemilihan prioritas vendor dan sub kriteria dapat dilihat pada Gambar 7 dan hasil *generate package* dapat dilihat pada Gambar 8.

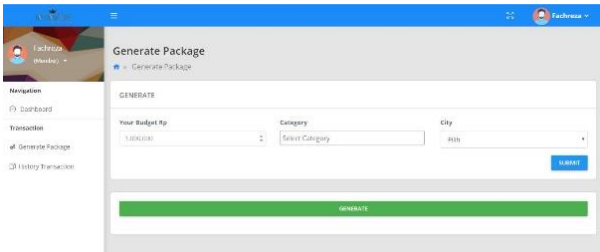

#### Gambar 8 *Form Generate Package*

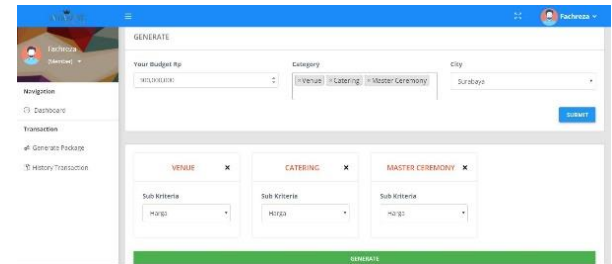

#### *Gambar 9* Pemilihan Prioritas Vvendor Dan Sub Kriteria

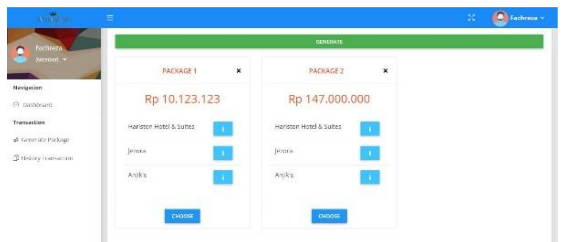

*Gambar 10* Hasil *Generate Package*

#### *Halaman Transaksi Customer*

Halaman transaksi ini digunakan ketika customer melakukan pemilihan paket pada rekomendasi paket yang ada.

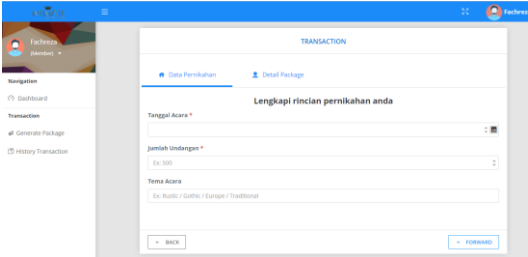

*Gambar 11 Halaman Transaksi*

# **KESIMPULAN**

Dari hasil implementasi, uji coba dan evaluasi sistem pada aplikasi penentuan vendor berdasarkan budget calon pelanggan untuk usaha wedding organizer menggunakan metode smarter berbasis web, maka kesimpulan yang didapat adalah sebagai berikut:

- 1. Aplikasi mampu memberikan rekomendasi paket pernikahan sesuai dengan kriteria yang dibutuhkan oleh customer dari vendor yang terbaik. Kriteria tersebut meliputi budget customer, rating, dan pengalaman. Hal ini sudah dibuktikan pada Test Case ID 45.
- 2. Aplikasi dapat membantu customer untuk membuat paket pernikahan secara customisasi (memilih satu persatu sesuai keinginan) dari tiap kategori vendor yang ada tanpa harus menghitung kembali biaya paket satu persatu karena sistem akan menghitung secara otomatis.
- 3. Aplikasi dapat menjadi wadah untuk mengembangkan potensi vendor dengan cara menawarkan paket yang dimiliki vendor kepada customer dengan melakukan generate paket sesuai kriteria customer. Sehingga aplikasi dapat meningkatkan peluang order bagi vendor dari sistem generate paket. Selain itu sistem pembayaran ditampung terlebih dahulu oleh IP dan kemudian diberikan ke vendor setelah transaksi selesai. Hal ini dimaksudkan untuk menjaga keamanan transaksi dengan customer.

# **DAFTAR PUSTAKA**

Jogiyanto. (2005). *Analisis dan Desain Sistem Informasi pendekatan terstruktur teori dan praktik aplikasi bisnis.* Yogyakarta: Andi Offset.

- Kristin, D. M., & Lisanti, Y. (2014). Wedding Organizer Order Management. *ComTech: Computer, Mathematics and Engineering Applications*.
- Priyolistiyanto, A. (2013). Implementasi Metode Simple Multi Attribute Rating Technique Exploiting Rank (SMARTER) pada Sistem Pendukung Keputusan Sanksi Pelanggaran Tata Tertib Sekolah. *FMIPA IKIP Semarang*.

Teambangun. (2017, Agustus 2). *Fungsi dan Peran Wedding Organizer*. Diambil kembali dari

kompasiana.com:

http://www.kompasiana.com/tea mbangun/fungsi-dan-peranwedding-

organizer\_55299be3f17e61aa0dd

623d6